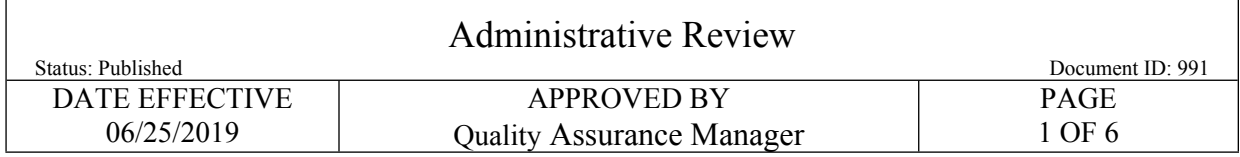

# **Administrative Review**

### **1 Guiding Principles and Scope:**

- 1.1 An administrative review is the final evaluation (editorial review) of the report and case file documentation (examination and administrative) and must be completed prior to the distribution of the report. Reports cannot be issued without a completed administrative review.
- 1.2 A program of administrative review for reports issued by the Department of Forensic Biology helps to ensure that reports and case file documentation are in compliance with the guiding principles and procedures in the Department's management system.
- 1.3 This procedure describes the administrative review and report distribution process for the Department.

### **2 Procedure:**

- 2.1 Administrative reviews can be performed by the Forensic Biology Administrative Team as well as by Criminalists and other titles. Anyone performing an administrative review on casework files must have access to Forensic Biology's Laboratory Information Management System (LIMS) as well as to the OCME Case Management System (CMS) and the NYPD Enterprise Case Management System (ECMS). Administrative review of proficiency test files only requires access to the LIMS.
- 2.2 The Administrative Review Checklist shall be referenced by the administrative reviewer to ensure that all aspects of the Administrative Review Procedure have been completed. The Administrative Review Checklist is summary of all key points of the Administrative Review Procedure. The Checklist does not replace the need to follow the Administrative Review Procedure detailed in this manual, but instead acts to enhance the administrative review process.
- 2.3 The electronic signature of the administrative reviewer in LIMS indicates completion of the administrative review and signifies that all aspects of the Administrative Review Procedure, and by extension the Administrative Review Checklist, have been adhered to.
- 2.4 The author of a test report may not conduct an administrative review of their own report and its associated records.

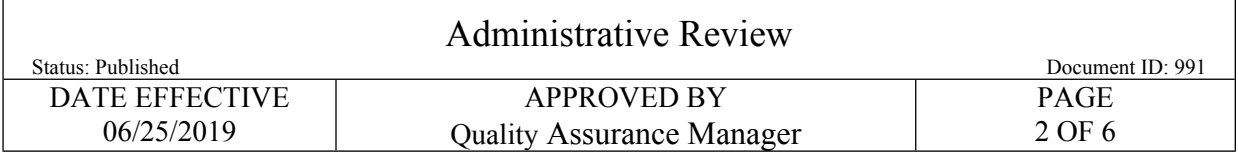

### **3 Administrative Review**

- 3.1 Administrative review is conducted on the draft copy of the report in LIMS (this may be printed out to aid administrative review).
	- 3.1.1 Ensure the following key information is accurate and complete in the report:
	- 3.1.1.1 Title block: FB# or proficiency test # / victim name / suspect name / complaint # / ME # / arrest # / NYSID # / / ME name & date of autopsy
	- 3.1.1.2 Header: FB#, the victim's or suspect's name and, if applicable, an ME#. The header must appear on all pages except the first page.
	- 3.1.1.3 Text: Check page numbering; ensure the report is signed. For LIMS-created case reports, this signature is electronically validated. Case reports created outside of the LIMS contain a handwritten inked signature.
	- 3.1.2 Evidence received and disposition:
	- 3.1.2.1 Check for correct evidence itemization, voucher # and date evidence received.
	- 3.1.2.2 Check that all relevant chain of custodies are present and complete.
- 3.2 Review all hard copy administrative and examination records in the paper case file to ensure that the records are uniquely identified according to laboratory policy and/or procedure. The unique identifier may be the entire case number (e.g., FB17-12345) or just the numerical portion of the case number (e.g., 17-12345).
	- 3.2.1 Check examination notes for analyst's initials, FB# and page #.
	- 3.2.2 Ensure that the FB# appears on all pages of administrative documentation.
	- 3.2.3 **Note**: The review of the report for spelling and grammatical accuracy is primarily is conducted during Technical Review, but may also be verified upon admin review.
- 3.3 Approval or rejection:
	- 3.3.1 If there are no corrections needed to the case file or the report, the administrative review will be approved, and report distribution can be completed.
	- 3.3.2 If there is a minor error in the case file that needs correction (ex. missing page number, page missing analyst initials), the administrative review will be

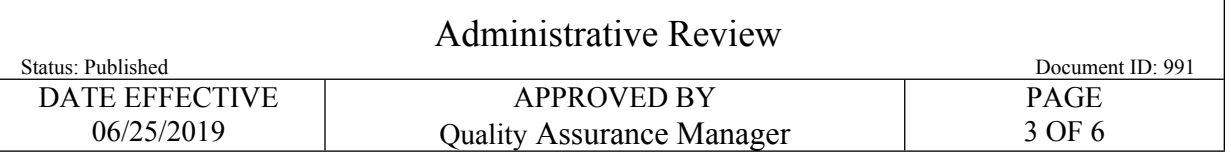

approved, and report distribution can be completed prior to routing the case file back to the analyst for corrections.

- 3.3.3 If there is a minor error in the report that needs correction (typographical error, duplicate words, misspelled words), the administrative review CANNOT be completed until the analyst and/or technical reviewer has been notified and the correction made. The admin reviewer will send an email to the analyst and tech reviewer asking for the correction to be made. Once that is done, the administrative review will be approved, and report distribution can be completed.
- 3.4 If there is an error noted in the report, other than spelling or other typographical errors, the administrative review will be rejected. The reason for the rejection shall be included in the comments section when rejecting the administrative review in LIMS. The case file is then routed back to the analyst for corrections. Document the administrative review in LIMS. For case reports created outside of LIMS (pre-LIMS cases), the administrative reviewer signs in the designated area on the hard copy of the report.
- 3.5 Case reports created outside of the LIMS are scanned to .pdf format and distributed to the appropriate customers. The LIMS-created reports are generated as .pdf documents when the "Final Report" button is selected. Report distribution should be done on the same day as the administrative review.
- 3.6 A copy of the case report .pdf must be saved to a location on the FBio server to allow for distribution to the NYPD's ECMS system and other agencies (as necessary).

### **4 Additional Information on Administrative Reviews**

4.1 For **Administrative Completion of Cases** (a case file is closed out without issuing a technical report on the findings; for example, after a stop testing request) a report is written and submitted for administrative review only; no technical review is required.

# **5 Report Distribution**

- 5.1 All reports with a complaint number are uploaded to NYPD Enterprise Case Management System (ECMS). All reports with a Medical Examiner number are needed for Medical Examiner identification purposes and should be sent and uploaded to the OCME Case Management System (CMS). Reports (.pdf files), are to be sent to the DA's Offices through LIMS.
	- 5.1.1 LIMS generated reports will be automatically e-mailed to any DA's office, AUSA, or NYPD personnel in the Distribution List tab for that case report.
- 5.2 OCME CMS (via electronic upload)

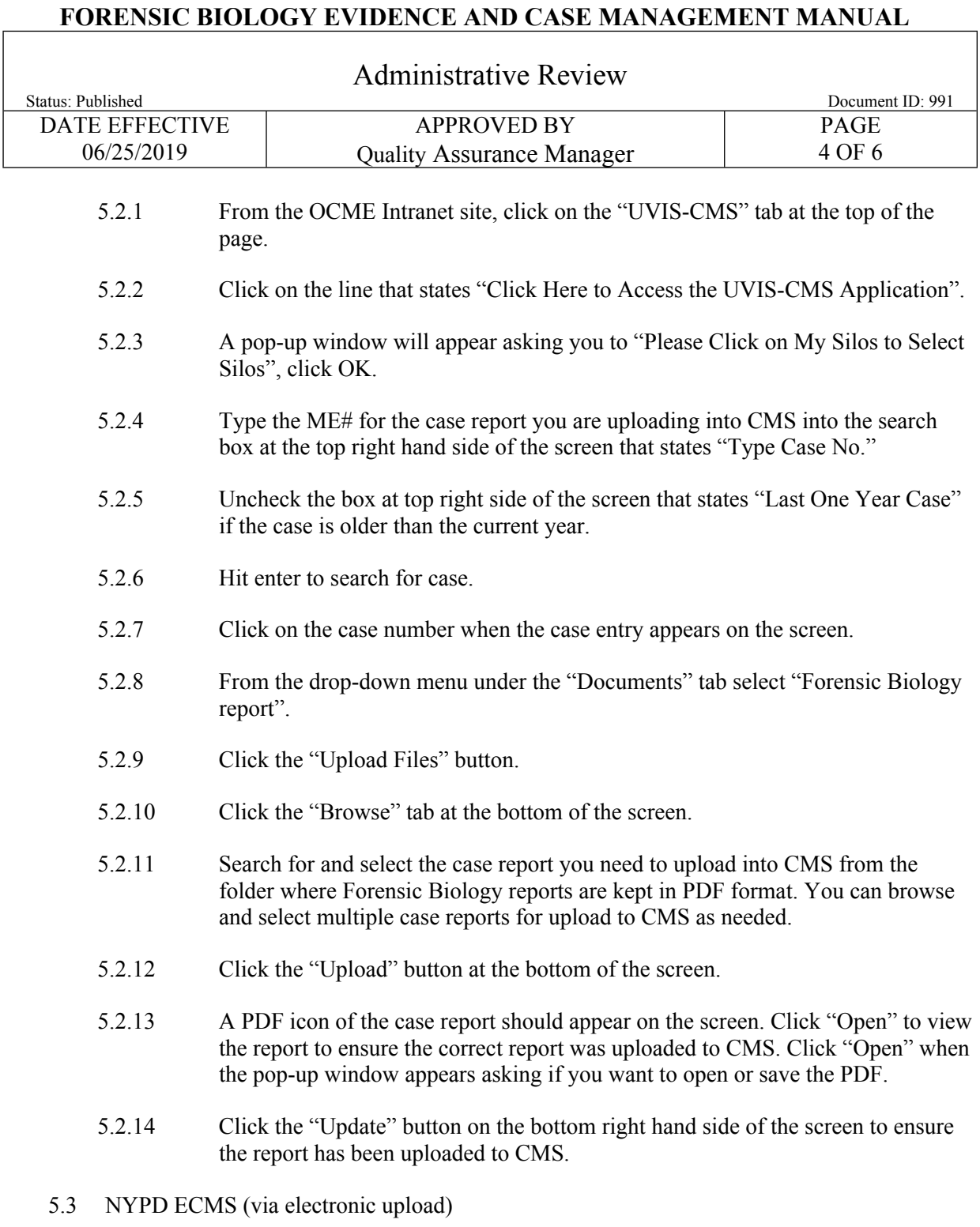

5.3.1 Click on the Internet Explorer icon and navigate to URL: [http://10.152.144.123/ecms.](http://10.152.144.123/ecms) This is the log in screen.

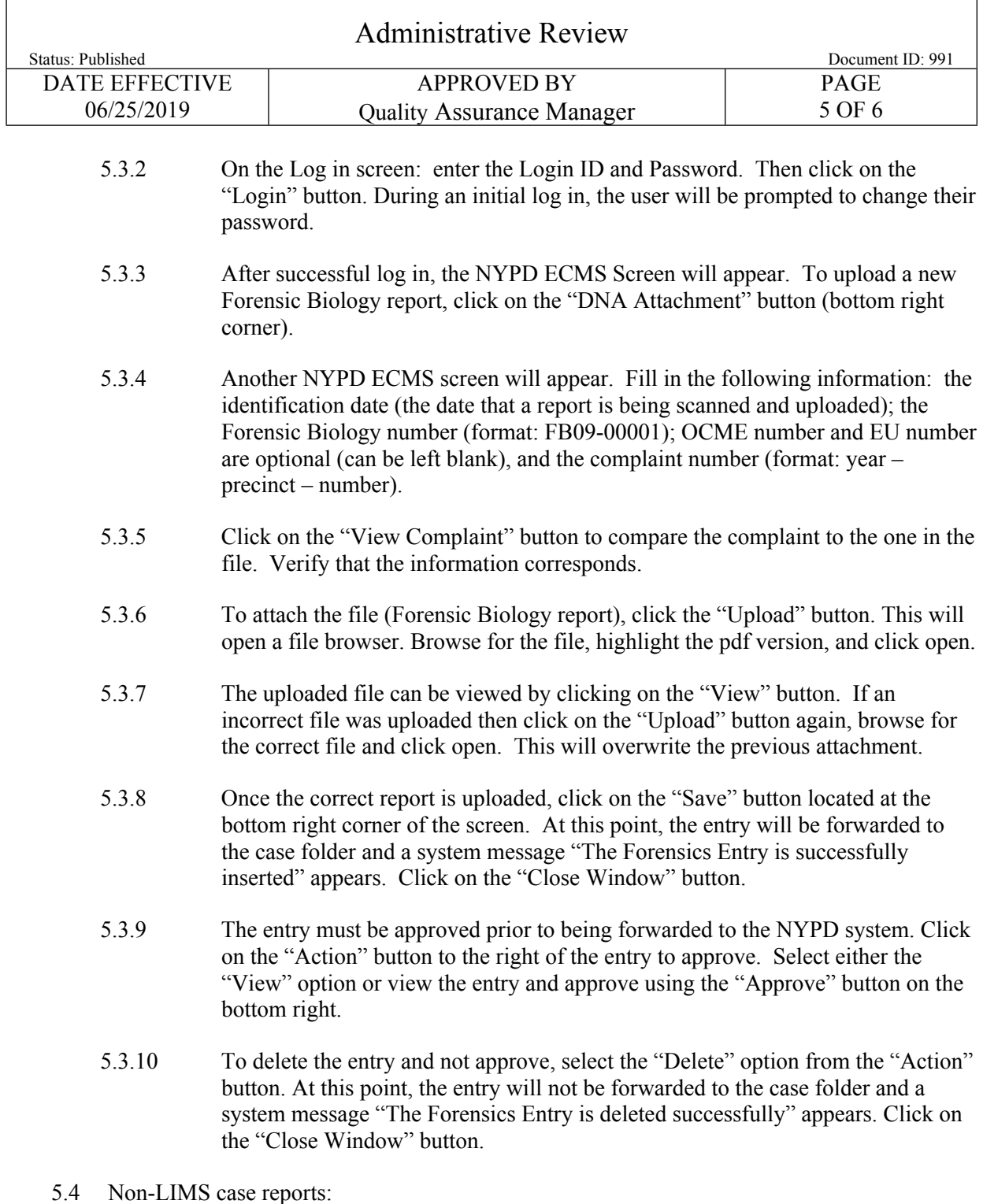

5.4.1 Hardcopy Case Reports are not to be emailed through the DNALab mailbox. These reports can be faxed and/or be picked up by the DA office, AUSA, or NYPD personnel requesting it.

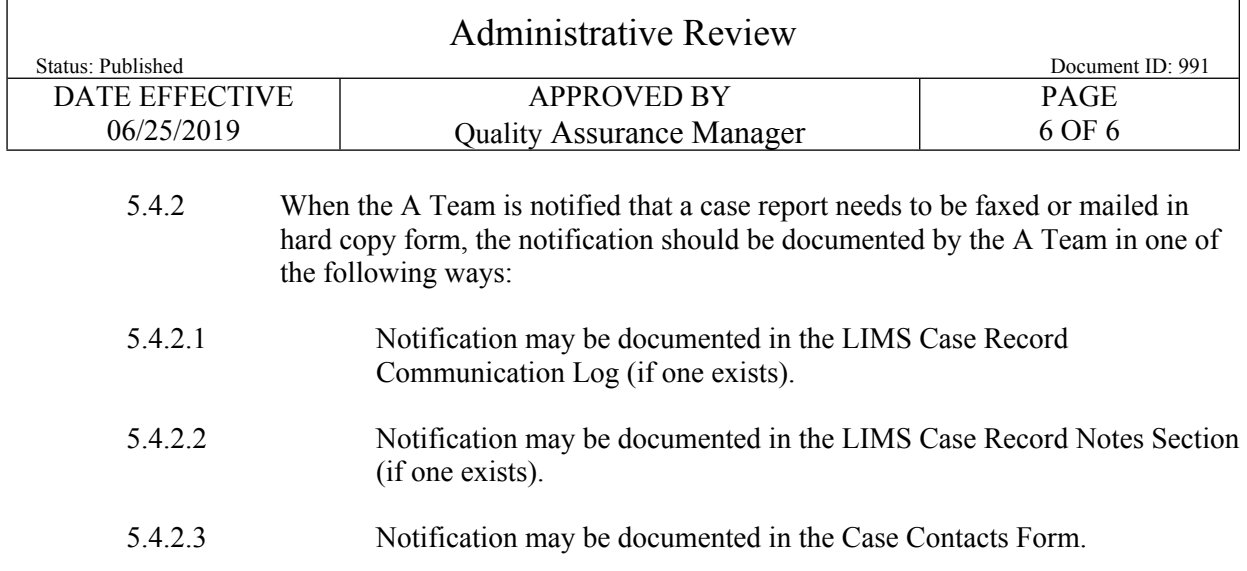

## **6 Case file routing**

 $\sqrt{ }$ 

6.1 After the administrative review and distribution of the case report(s), unless minor corrections are necessary, or additional testing needs to be scheduled, the case file should be sent to be filed away.

### **7 Troubleshooting**

- 7.1 ECMS will suspend user accounts after three unsuccessful logins. In the event this happens or there are any issues with accounts, please contact the designated FBio liaison for ECMS.
- 7.2 A supervisor of the Administrative Team can help with any questions regarding report distribution or file routing. For case specific questions, consult your supervisor.